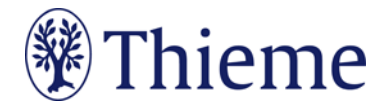

## **Autorenrichtlinien speziell für die "Sportverletzung Sportschaden"**

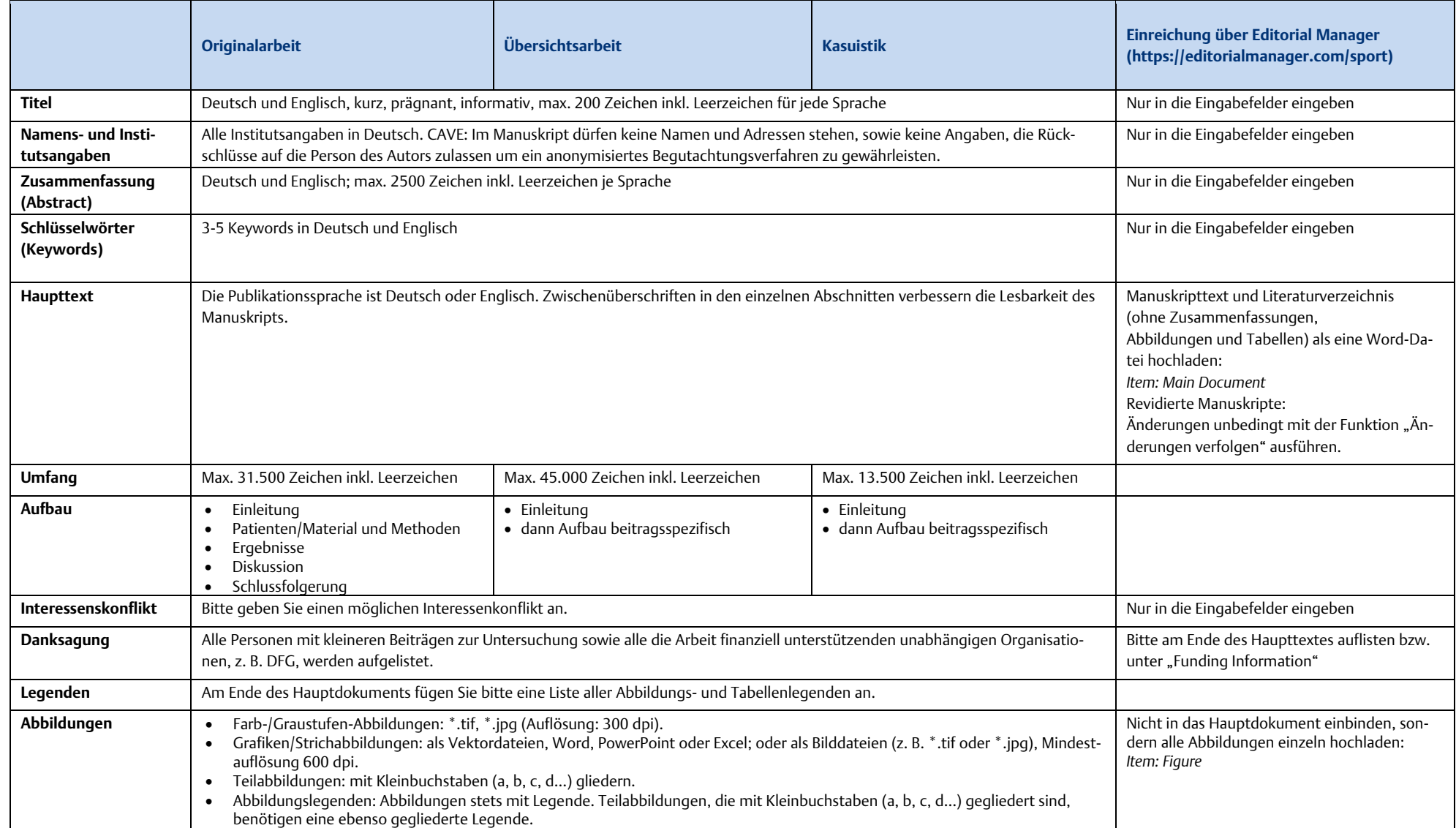

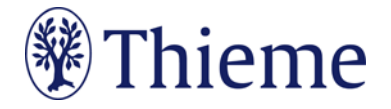

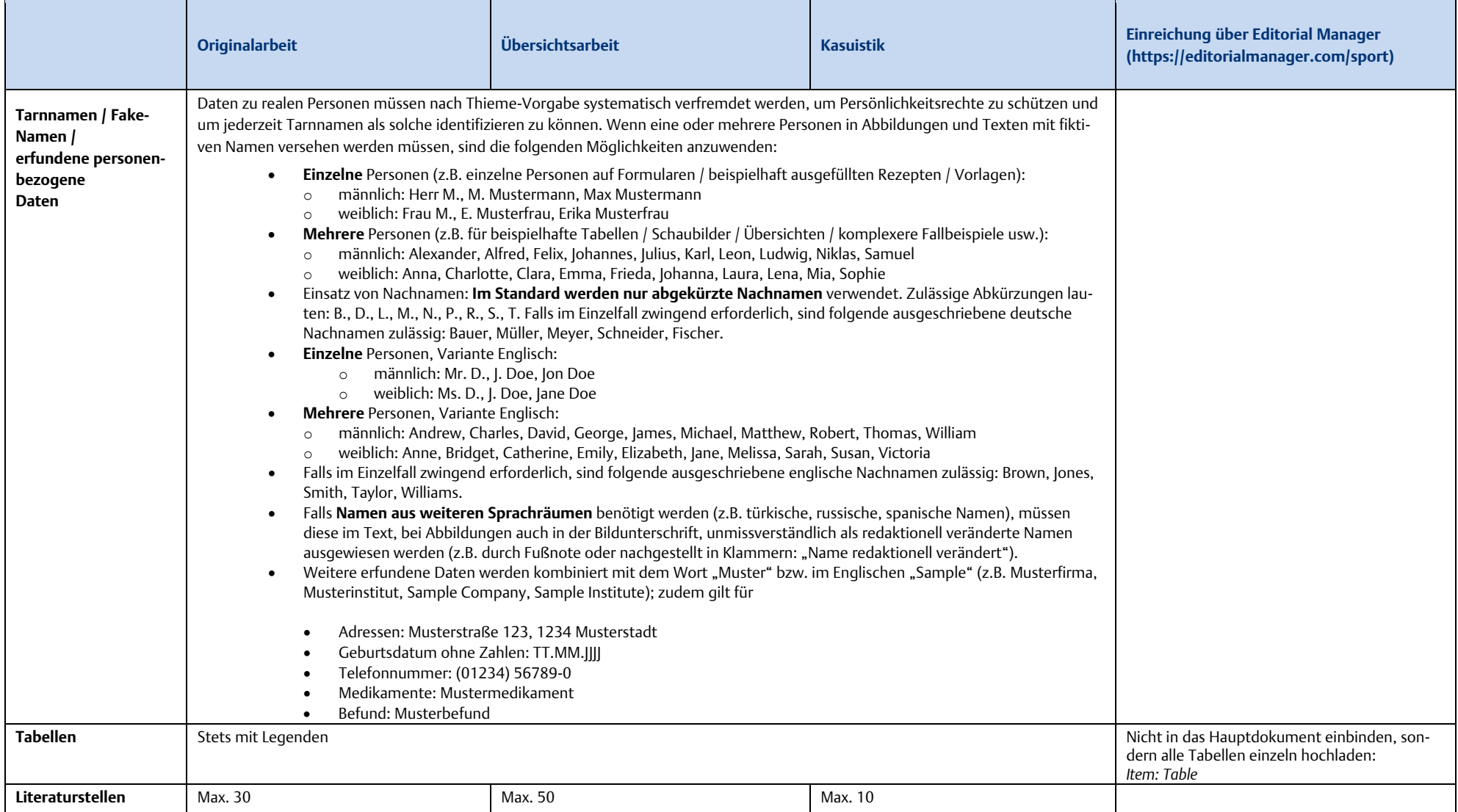